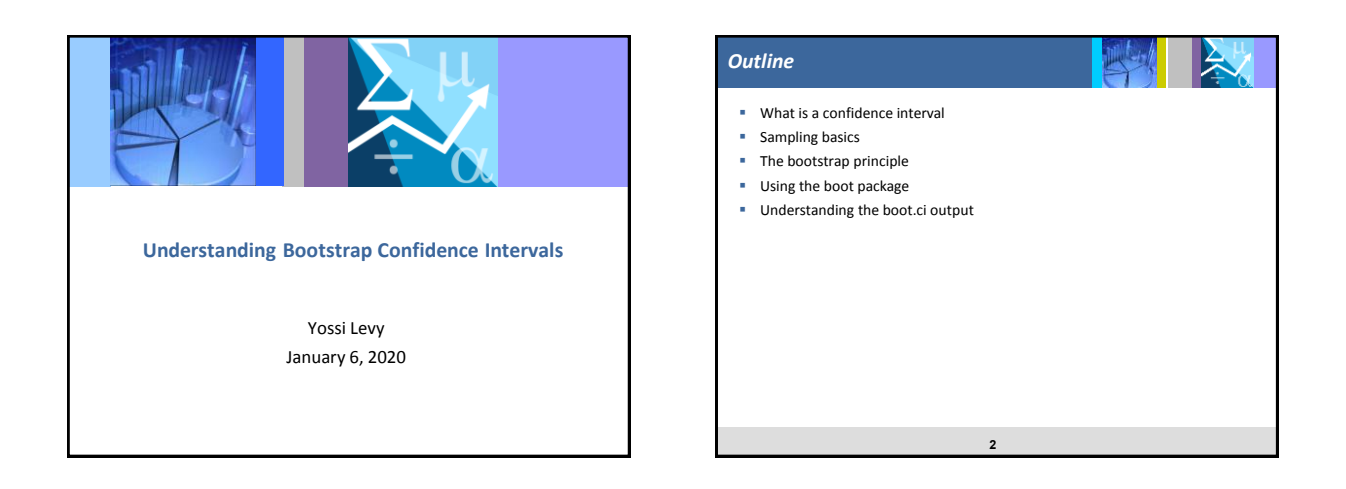

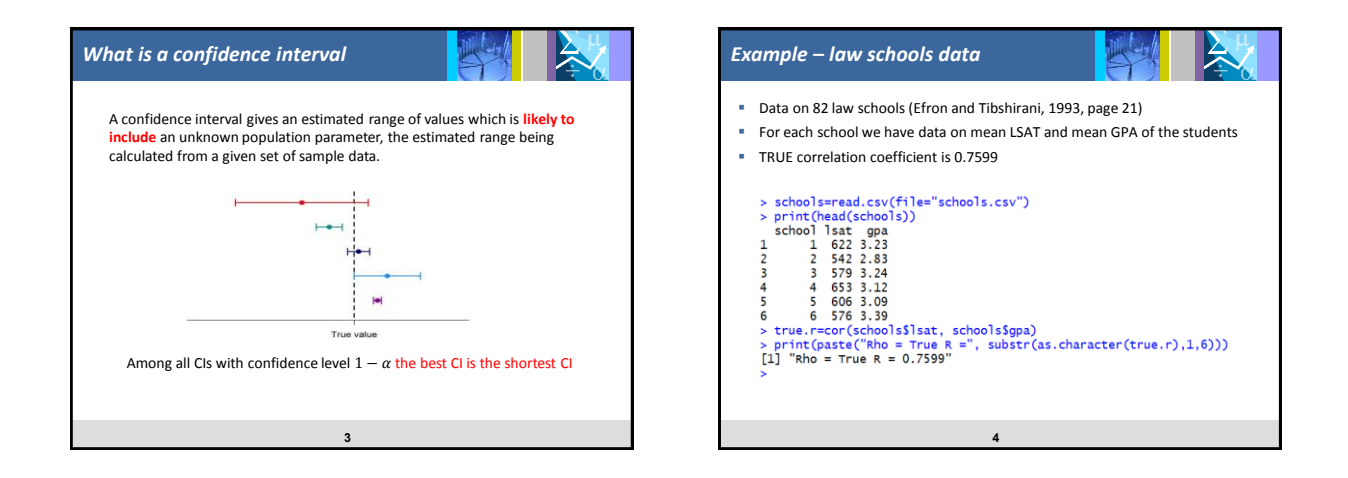

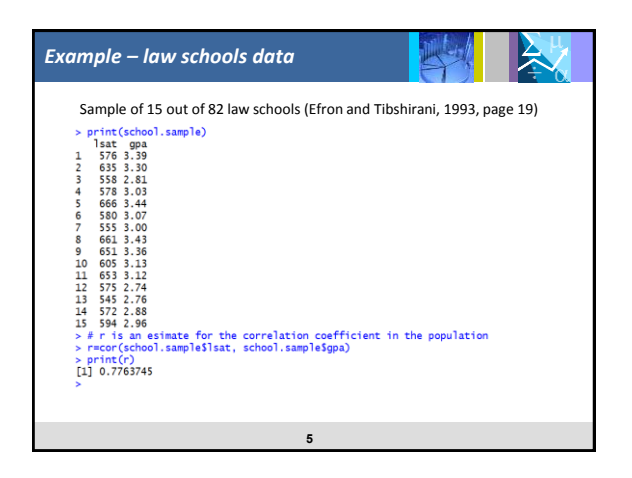

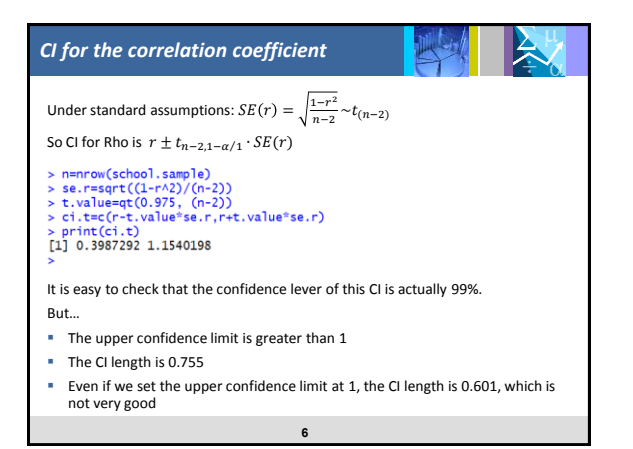

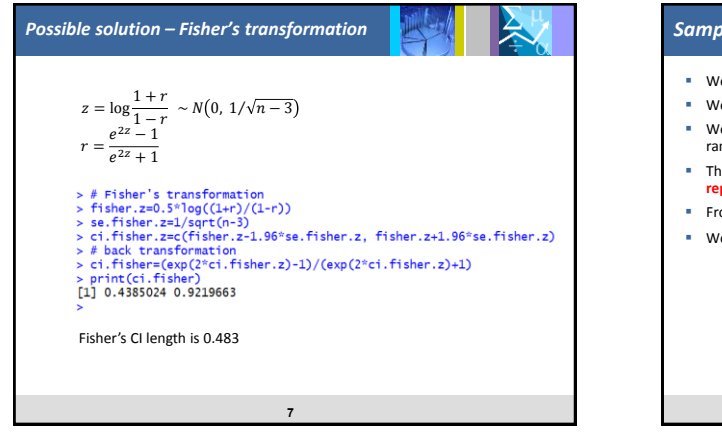

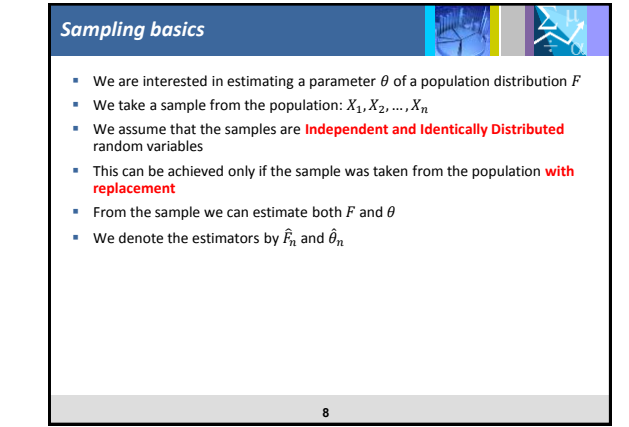

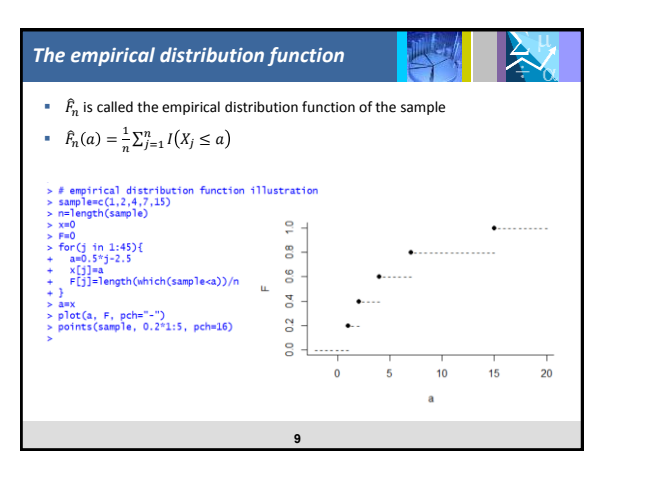

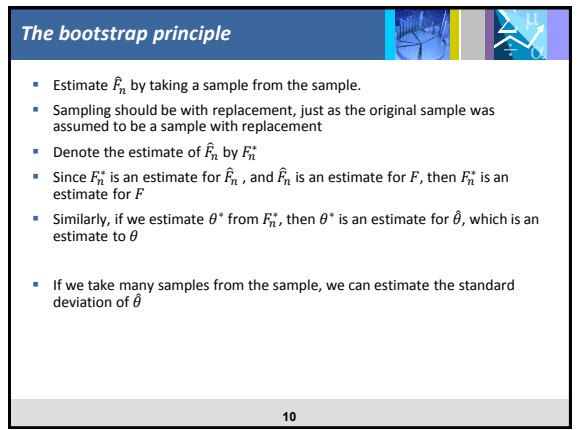

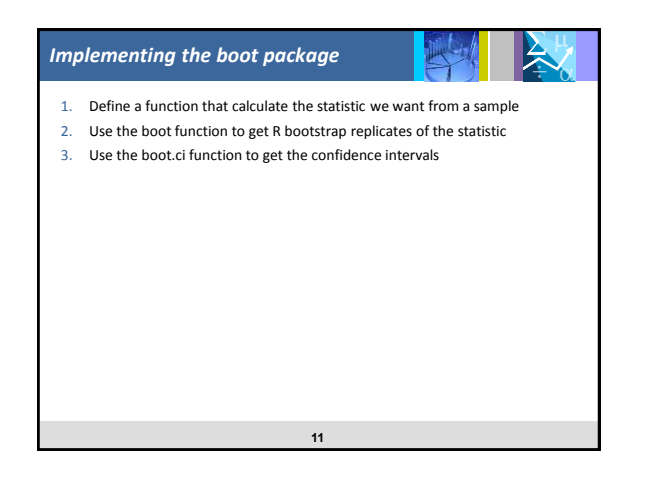

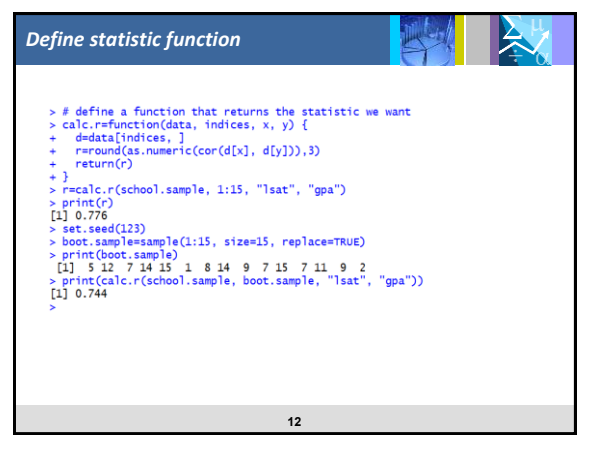

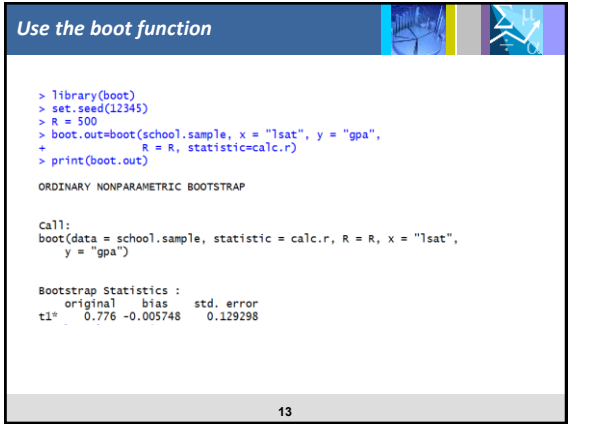

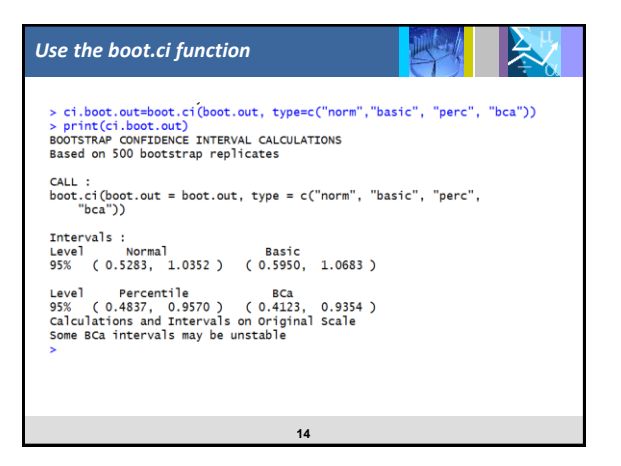

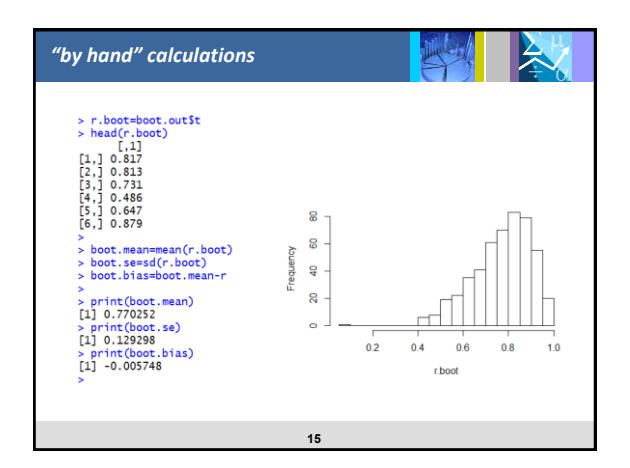

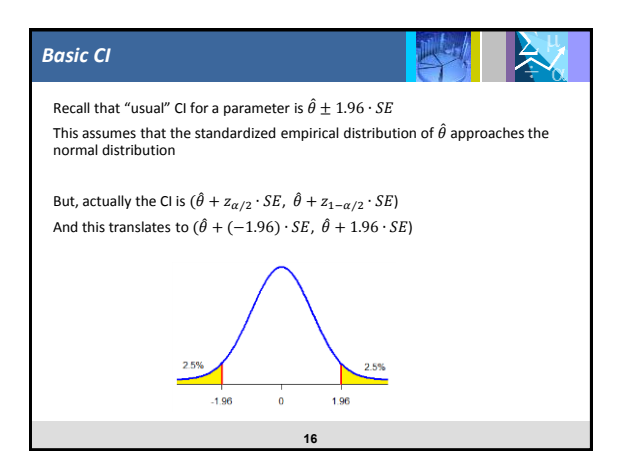

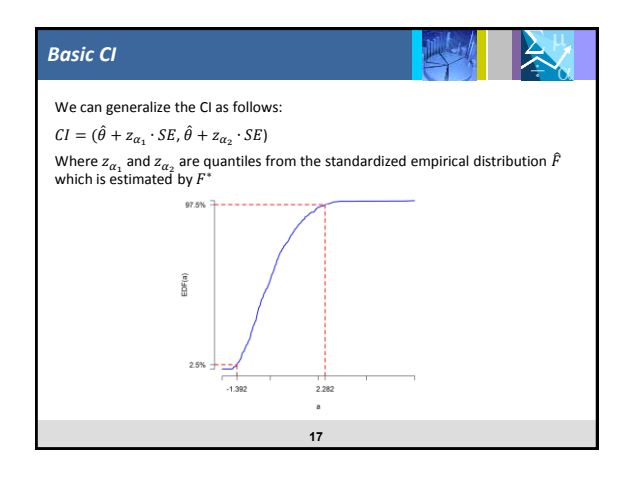

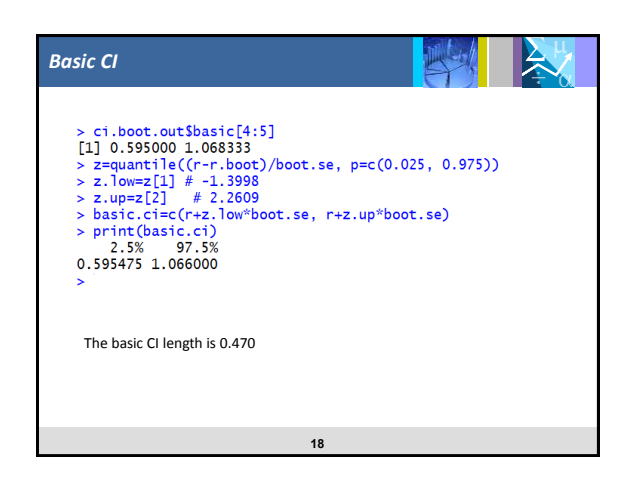

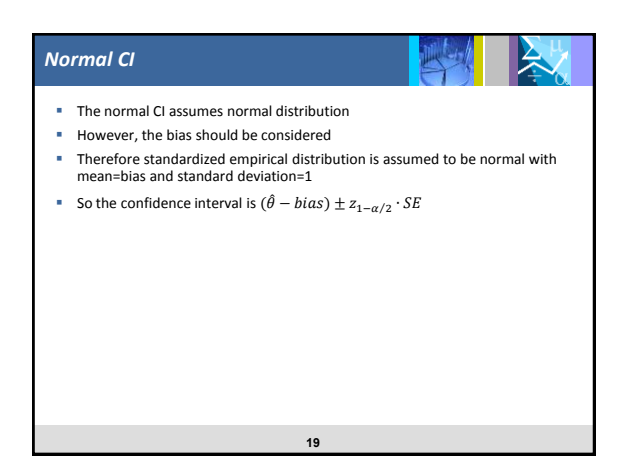

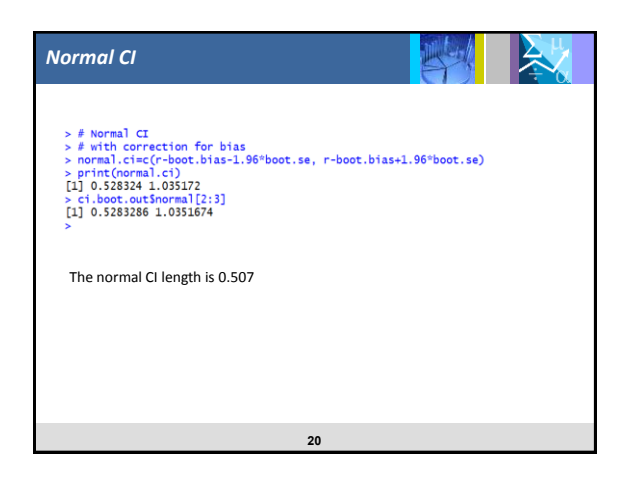

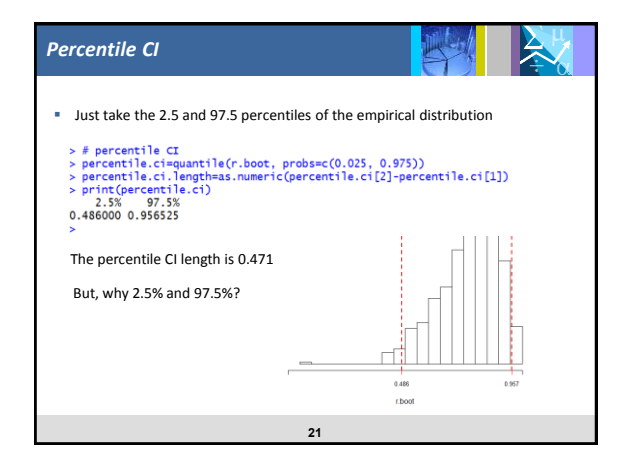

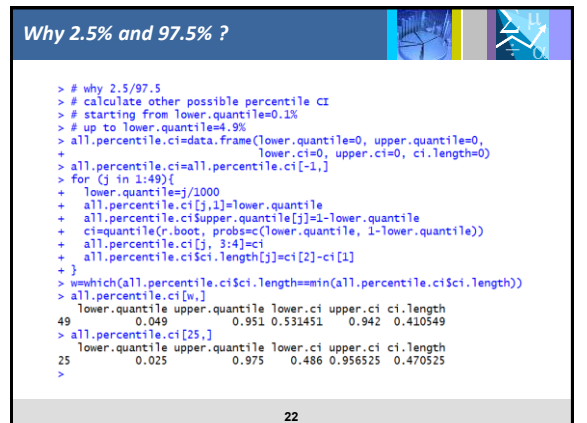

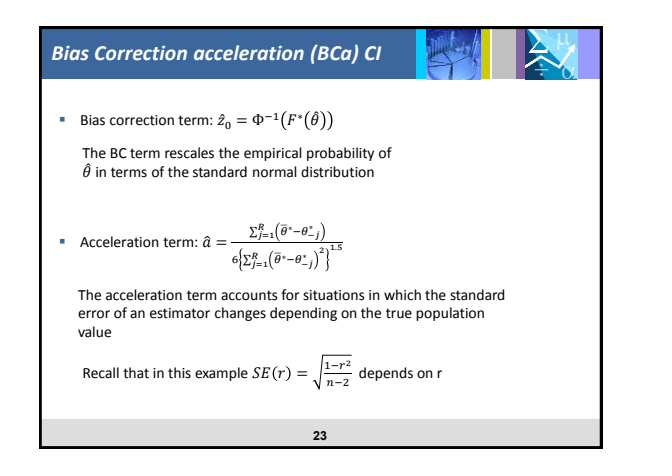

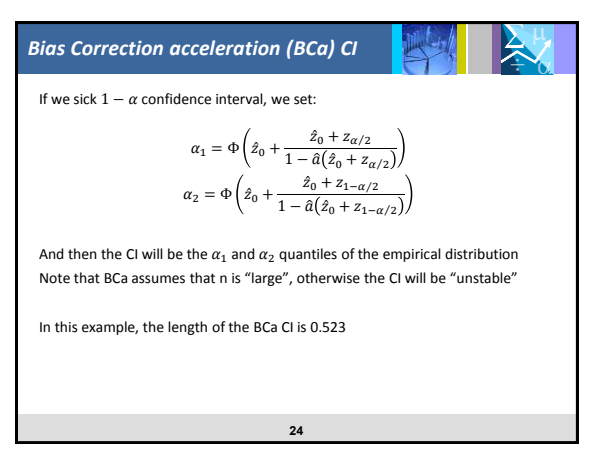

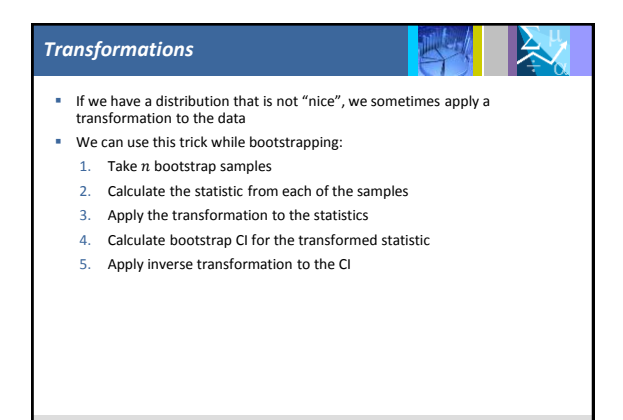

**25**

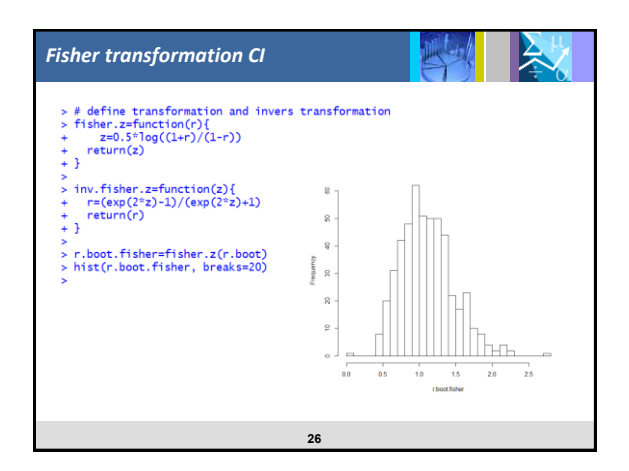

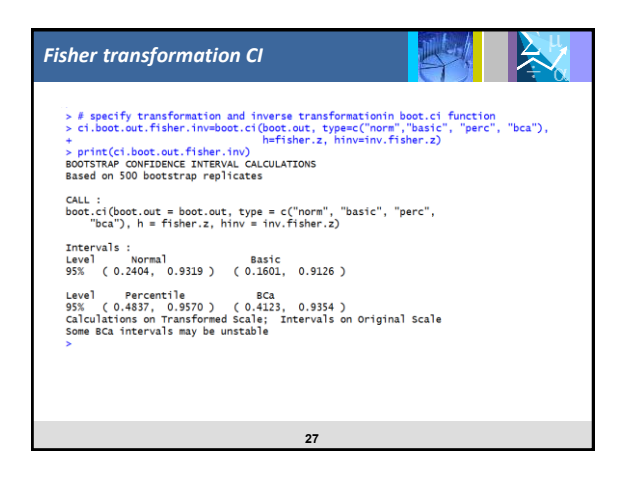

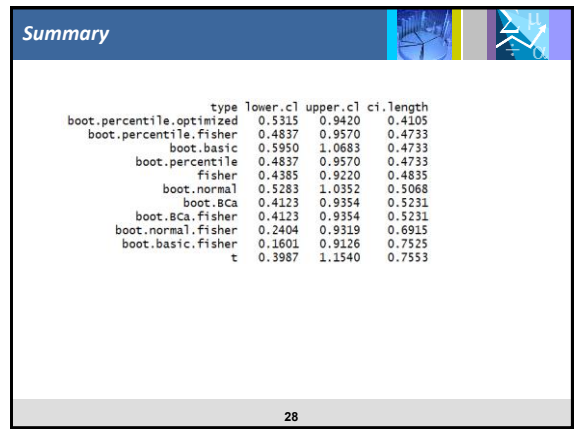

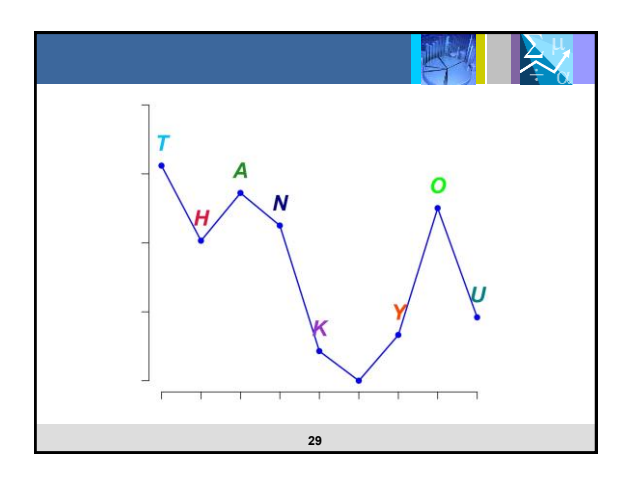